### **STUDENT SUPERVISION MANAGEMENT SYSTEM**

**(e-SSMS)** 

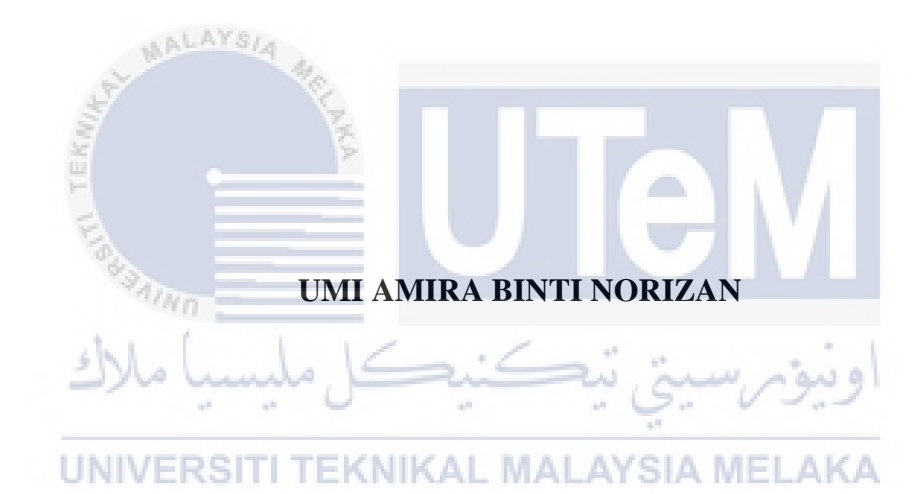

**UNIVERSITI TEKNIKAL MALAYSIA MELAKA** 

### **BORANG PENGESAHAN STATUS TESIS**

### JUDUL : STUDENT SUPERVISION MANAGEMENT SYSTEM (e-SSMS)

#### SESI PENGAJIAN : 2016/2017

### Saya UMI AMIRA BINTI NORIZAN

mengaku membenarkan tesis Projek Sarjana Muda (PSM) ini disimpan di Perpustakaan Fakulti Teknologi Maklumat dan Komunikasi dengan syarat-syarat kegunaan seperti berikut :

- 1. Tesis dan projek adalah hakmilik Universiti Teknikal Malaysia Melaka.
- 2. Perpustakaan Fakulti Teknologi Maklumat dan Komunikasi dibenarkan membuat salinan untuk tujuan pengajian sahaja.
- 3. Perpustakaan Fakulti Teknologi Maklumat dan Komunikasi dibenarkan membuat salinan tesis ini sebagai bahan pertukaran antara institusi pengajian tinggi.

4. \*\* Sila tandakan (/)

ä.

#### **UNIVERSIT** TEKNIKAL MALAYSIA MELAKA \_\_\_\_\_\_\_\_\_ SULIT (Mengandungi maklumat yang berdarjah

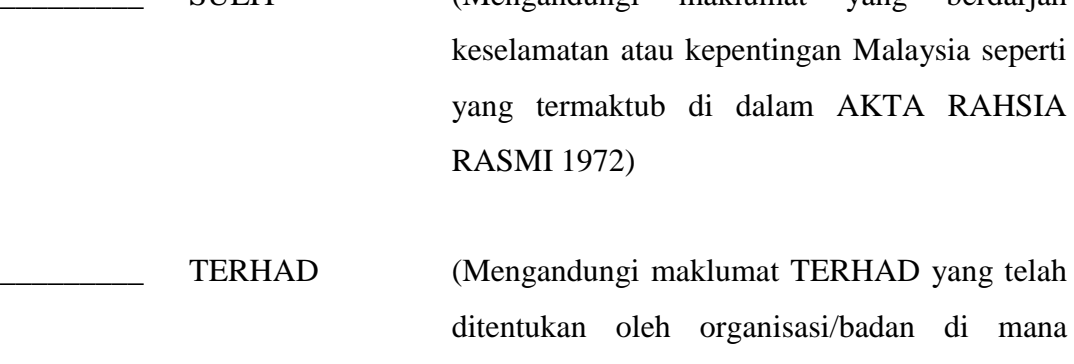

penyelidikan dijalankan)

/ \_\_\_\_\_\_\_\_\_ TIDAK TERHAD

(TANDAYANGAN PENULIS)

(TANDATANGAN PENYELIA)

Alamat tetap : No 25, Jalan Dabus 11/2D Seksyen 11, 40100 Shah Alam Selangor Darul Ehsan.

Nama Penyelia: DR. SAFIZA SUHANA BT. KAMAL BAHARIN

 $Tarikh: 15/08/2017$ Tarikh: 5/8/2017 MALAYSIA CATATAN : \* Tesis dimaksudkan sebagai Laporan Akhir Projek Sarjana Muda (PSM)  $\curvearrowright$ \*\* Jika tesis ini SULIT atau TERHAD, sila lampirkan surat daripada ///pihak berkuasa. UNIVERSITI TEKNIKAL MALAYSIA MELAKA

### **STUDENT SUPERVISION MANAGEMENT SYSTEM**

**(e-SSMS)** 

### **UMI AMIRA BINTI NORIZAN**

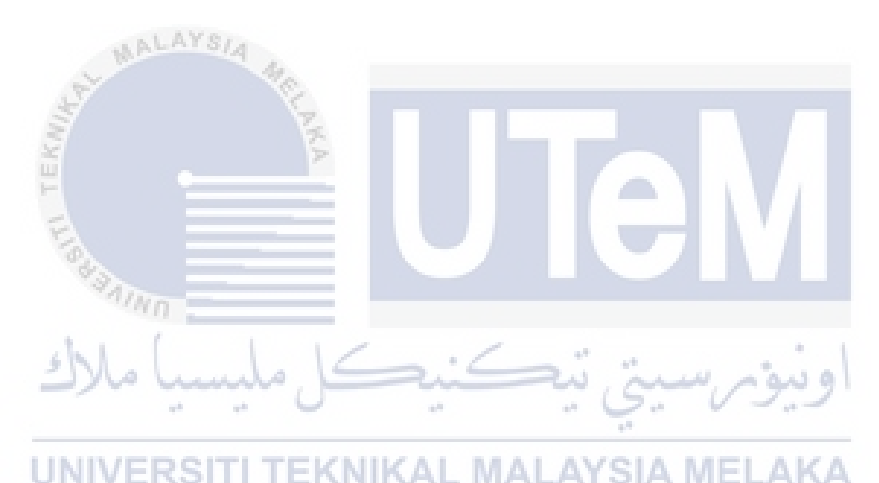

**This report is submitted in partial fulfilment of the requirements for the Bachelor of Computer Science (Database Management)** 

# **FACULTY OF INFORMATION AND COMMUNICATION TECHNOLOGY UNIVERSITI TEKNIKAL MALAYSIA MELAKA**

**2017** 

# **DECLARATION**

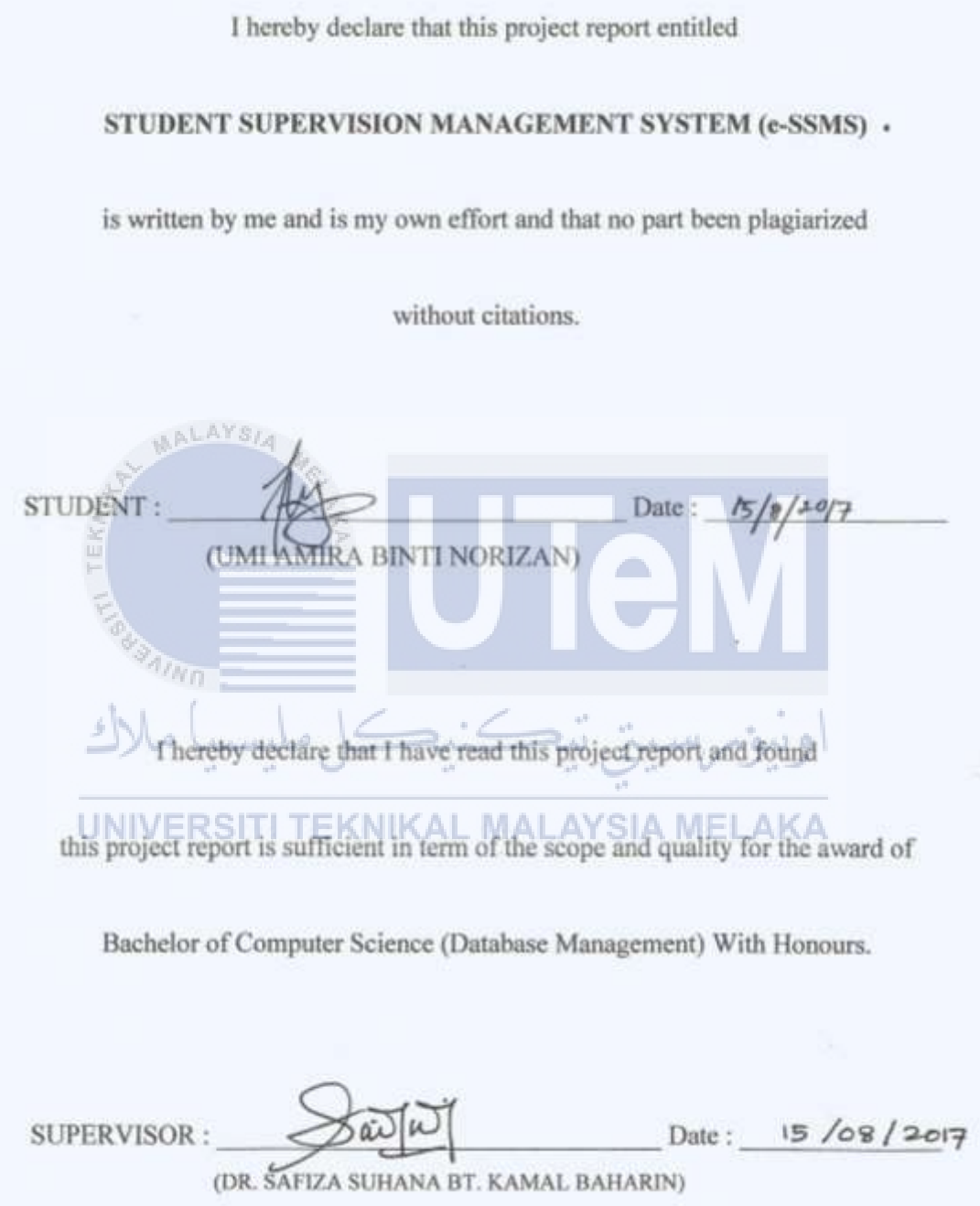

#### **DEDICATION**

There are number of people without whom this thesis might not have been written. I dedicated this thesis for who I greatly appreciated.

To my beloved parents, Iswati and Norizan, who always support me through my upside down life as a student. People who has been an inspiration and source of encouragement to me throughout my life.

Last but not least, thanks to my family and friends, a person who see my potential as a great trustworthy and reliable student which develop me from nothing to something. I dedicated for you guys because you are one of the people who inspired

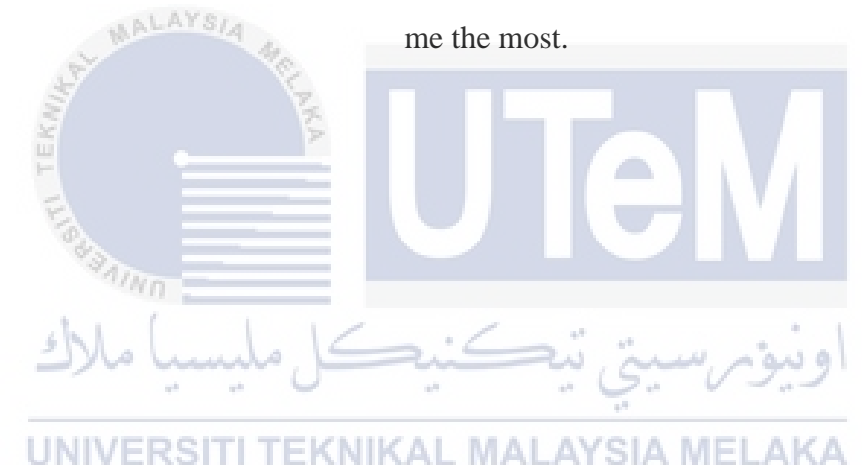

#### **ACKNOWLEDGEMENTS**

Alhamdulillah, all praises to Allah for the strengths and His blessing in completing this project. I really grateful because managed to complete this final year project although I slightly miss much of the time given.

I would like to express my gratitude and appreciation to all who gave me the responsibility to complete this report. A big thank you to my sypervisor,

Dr. Safiza Suhana Bt. Kamal Baharin

in giving suggestions and encouragement throughout my project especially in development of the system. She gives me a lot of encouragement and thank you.

Last but not least, thanks to people who help me directly or indirectly for the support and guidance given to improve the report produced and give more confidence in

presentation skills by the comments and tips.

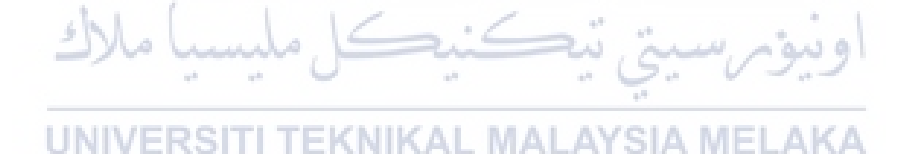

**SANNO** 

#### **ABSTRACT**

This report describes the activities that I have done throughout 1 semester doing "Project Sarjana Muda" during this one semester at the Universiti Teknikal Malaysia Melaka (UTeM). In this report it will describes in detail about how the e-SSMS is developed and what steps are being taken to ensure the system is running as planned.

 In this report there is a chapter in which the Introduction of this chapter will explain about problems that occur and man objective of this system is developed. In addition, other chapters such as methods and planning, analysis, design, implementation and testing will be described in detail through reports provided. The last chapter is a conclusion where in this chapter, will be described on the overall conclusion when making other chpaters.

 $\eta_{\eta_0}$ **UNIVERSIT TEKNIKAL MALAYSIA MELAKA** 

#### **ABSTRAK**

Laporan ini menerangkan tentang aktiviti yang saya lakukan sepanjang menjalani tempoh Projek Sarjana Muda selama 1 semester di Universiti Teknikal Malaysia Melaka (UTeM). Di dalam laporan ini menerangkan secara terperinci tentang bagaimana sistem e-SSMS ini dibangunkan serta Apa langkah-langkah yang diambil untuk memastikan sistem ini berjalan seperti yang dirancangkan.

 Di dalam laporan ini terdapat bab pengenalan di mana bab ini akan menerankan tentang permasalahan yang berlaku dan objektif utama sistem ini dibangunkan. Selain itu, bab-bab yang lain seperti kaeah dan perancangan, analisis, reka bentuk, pelaksanaan dan ujian akan diterangkan dengan lebih mendalam menerusi laporan yang dsediakan. Bab yang terakhir ialah konklusi di mana dalam bab ini akan diterangkan tentang konklusi secara menyeluruh apabila membuat bab-bab yang lain.

**SANNO** ونيوم سيتي تيكنيكل مليسيا ملاك UNIVERSITI TEKNIKAL MALAYSIA MELAKA

### **TABLE OF CONTENT**

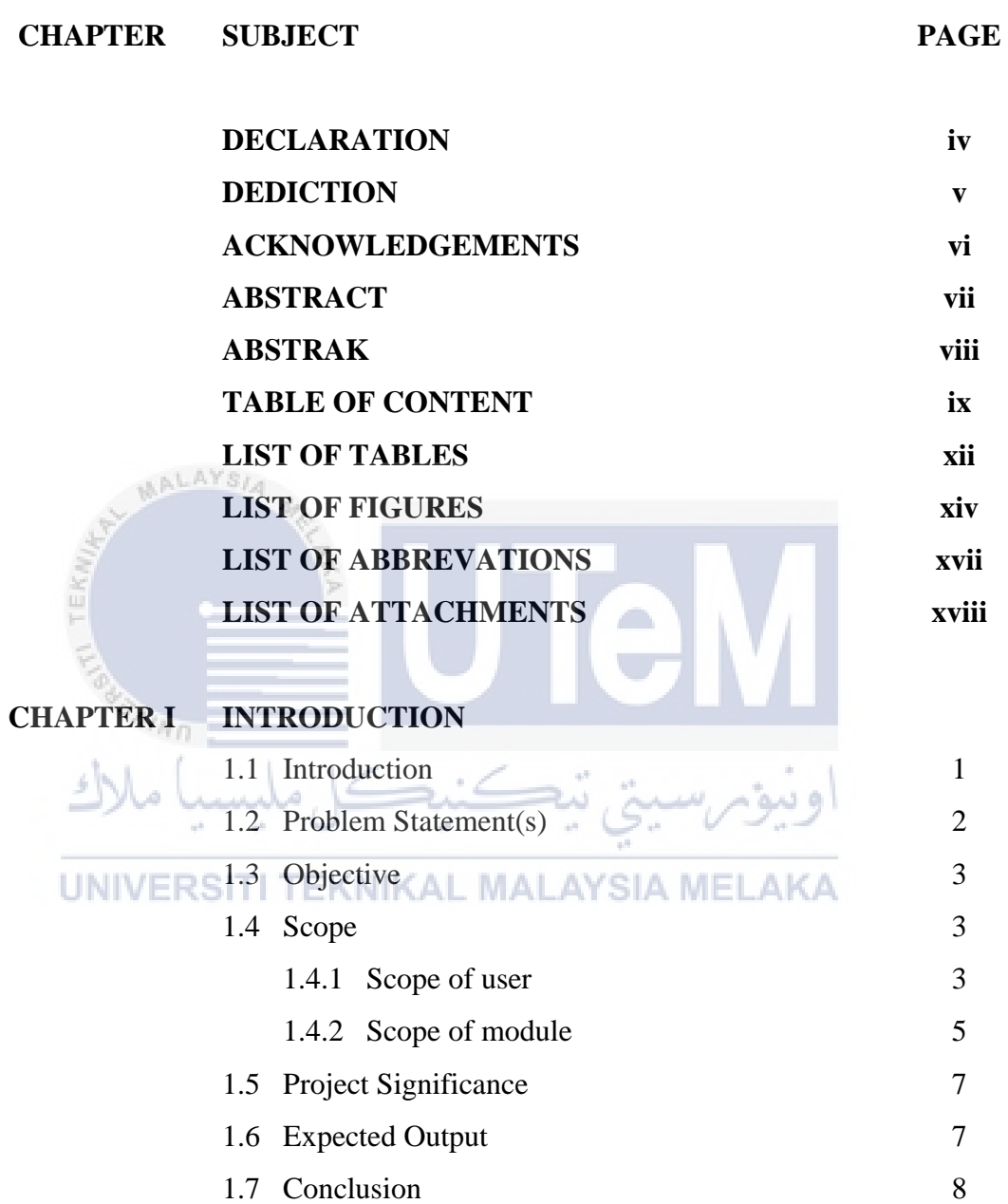

### **CHAPTER II PROJECT METHODOLOGY AND PLANNING**

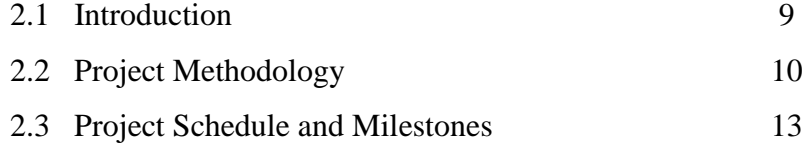

2.4 Conclusion 15

### **CHAPTER III ANALYSIS**

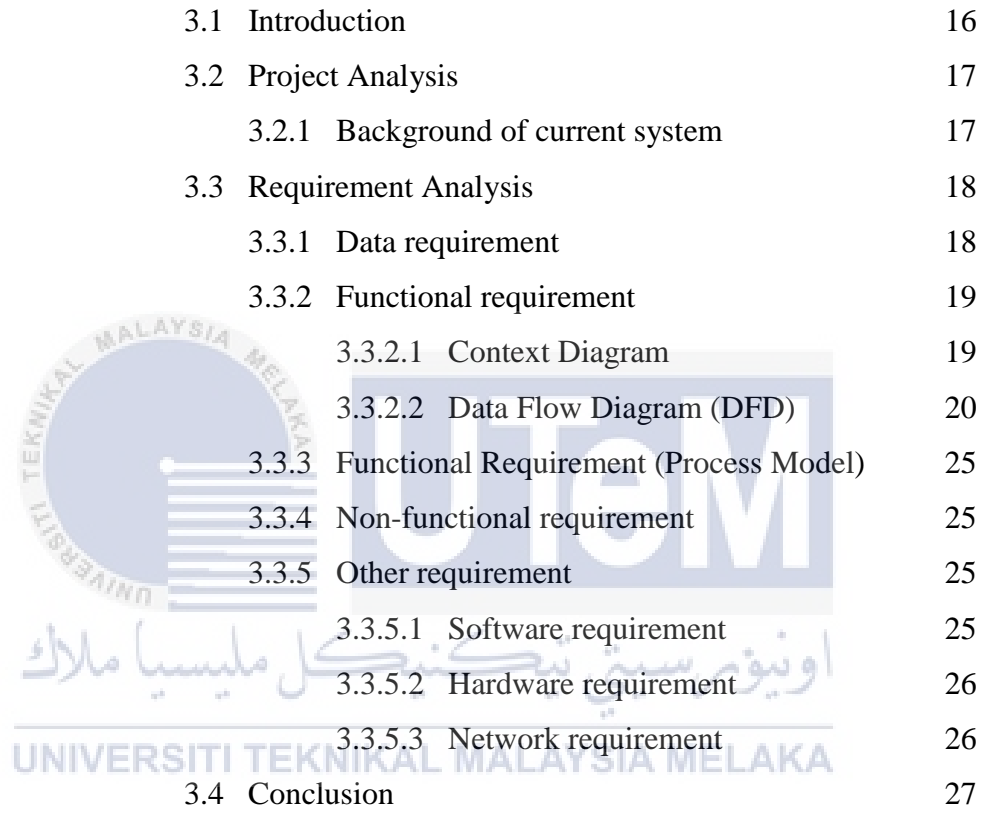

## **CHAPTER IV DESIGN**

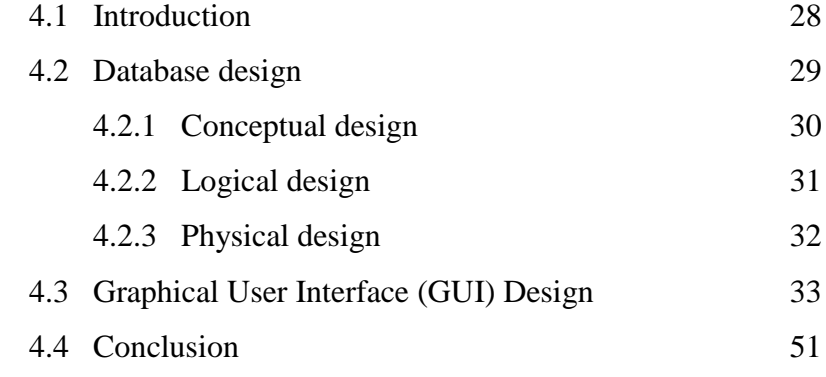

### **CHAPTER V IMPLEMENTATION**

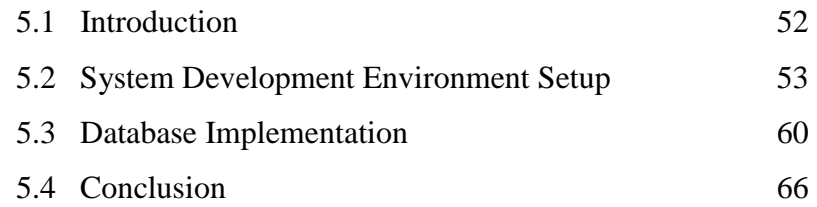

### **CHAPTER VI TESTING**

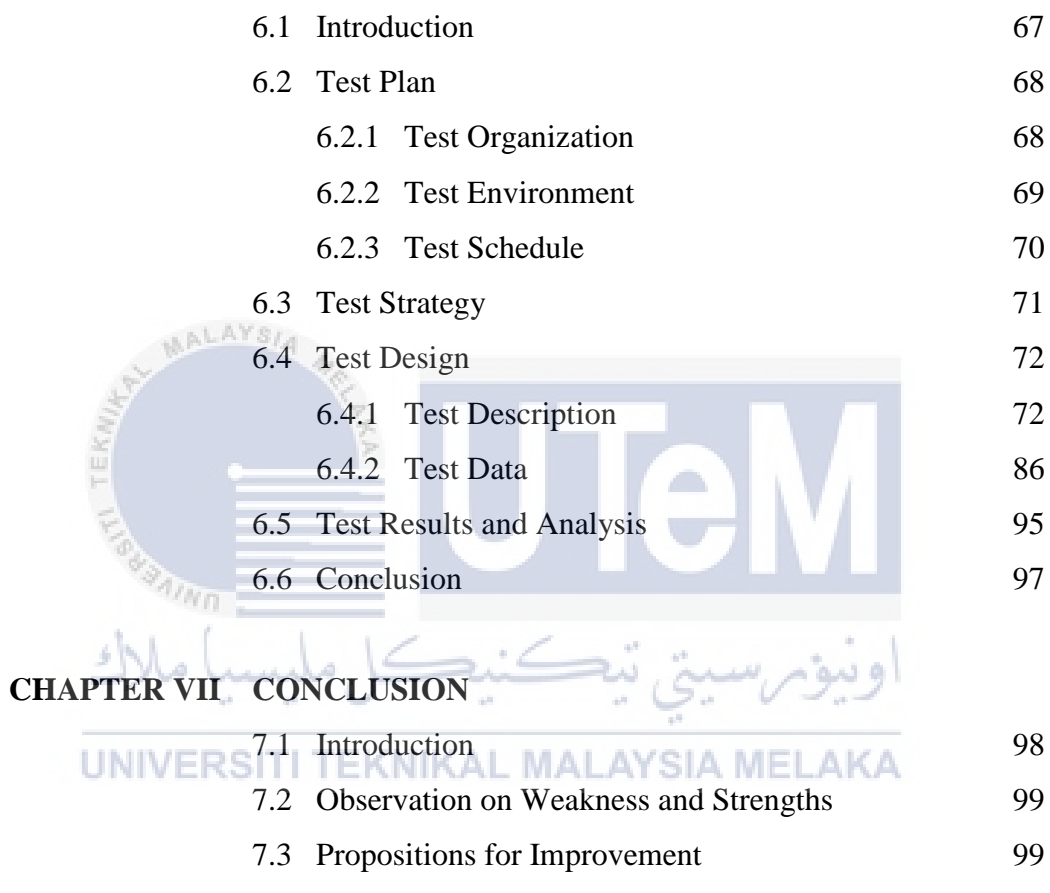

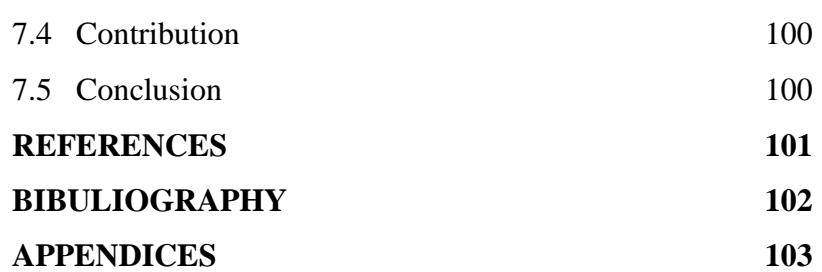

### **LIST OF TABLES**

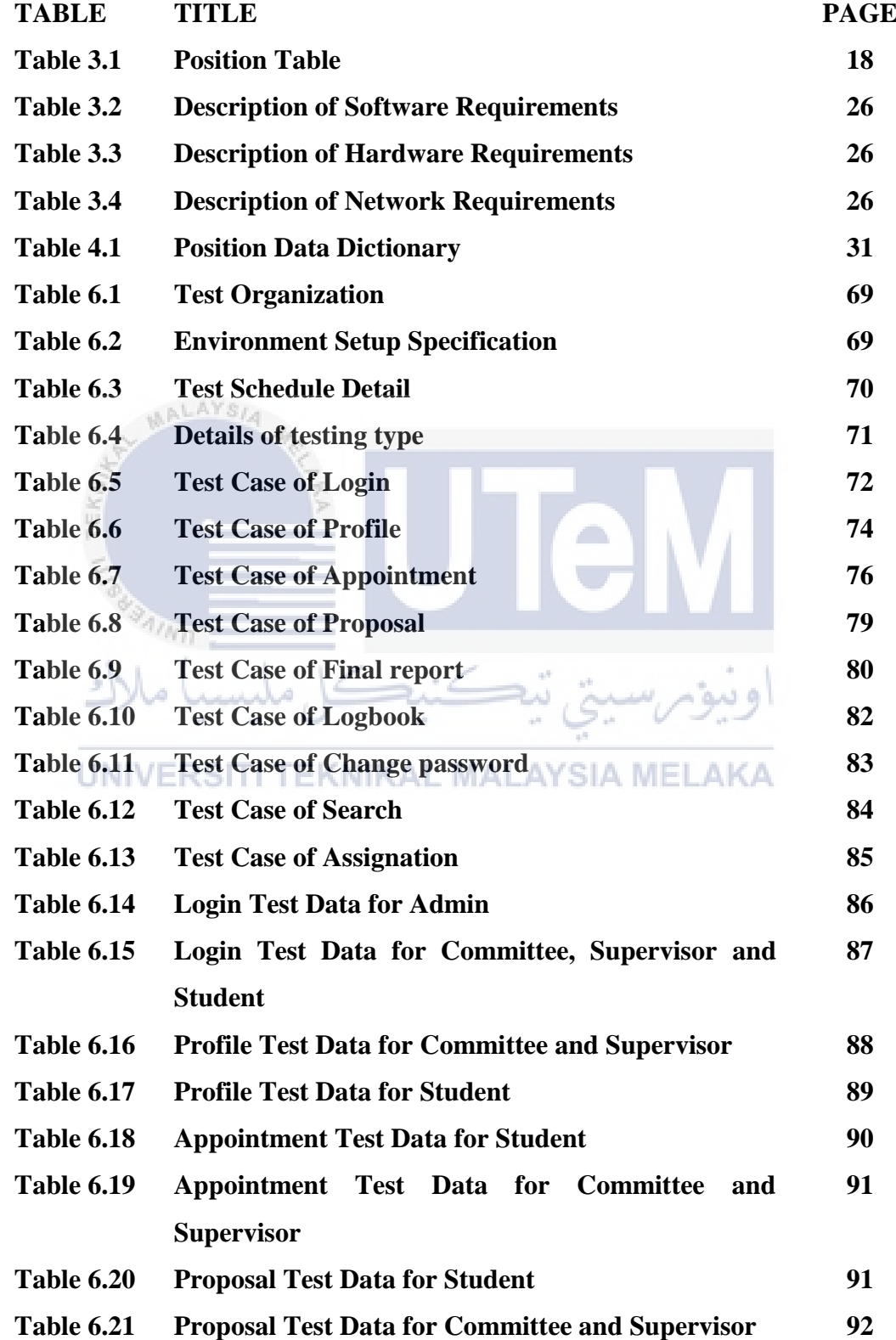

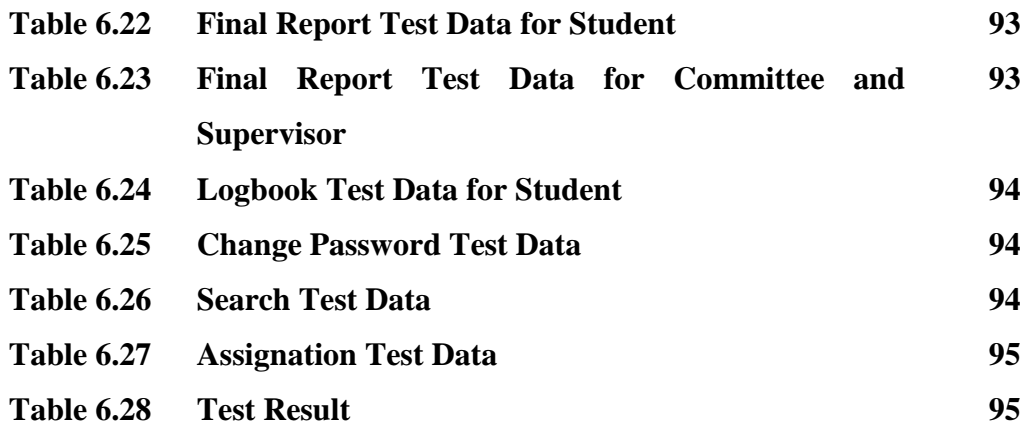

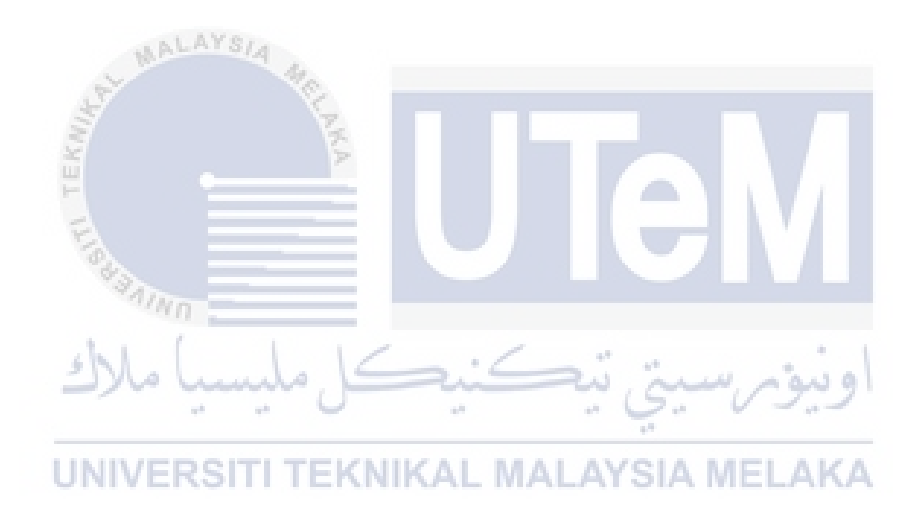

### **LIST OF FIGURES**

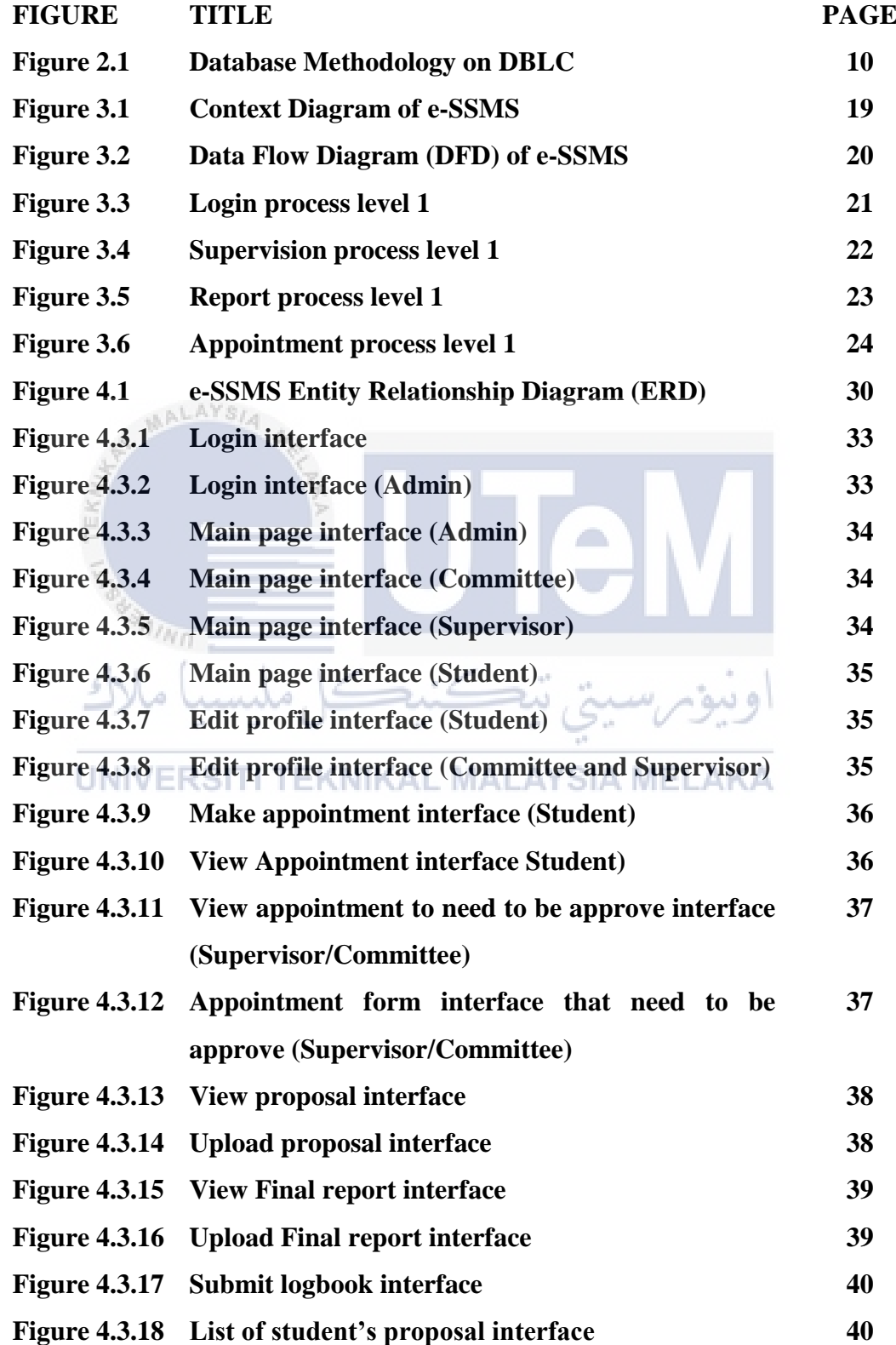

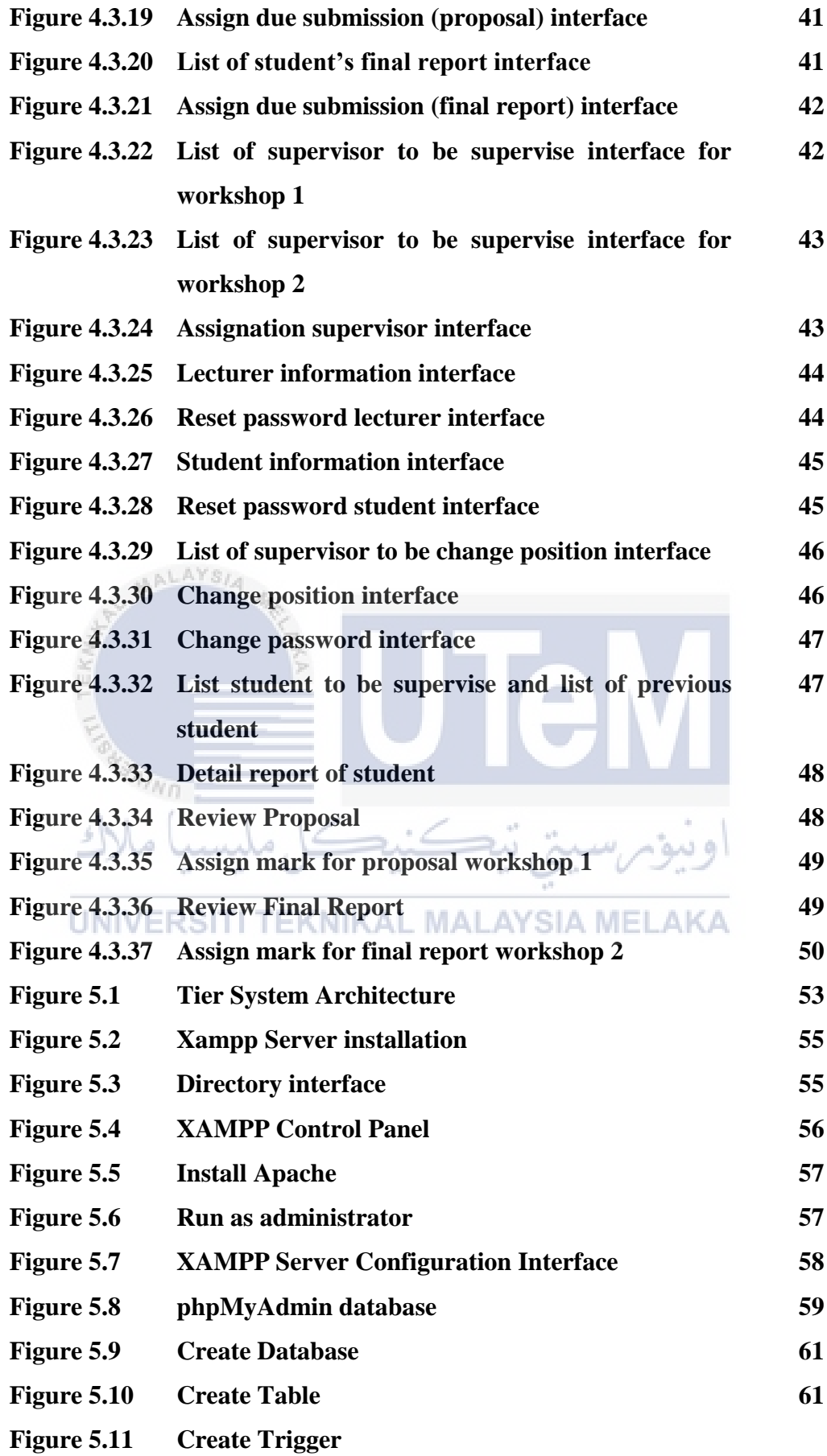

**Figure 5.12 Create Stored Procedure for delete 63 Figure 5.13 Create Stored Procedure for update 64 Figure 5.14 Create Stored Procedure for select 64 Figure 5.15 Create Stored Procedure for insert 65**

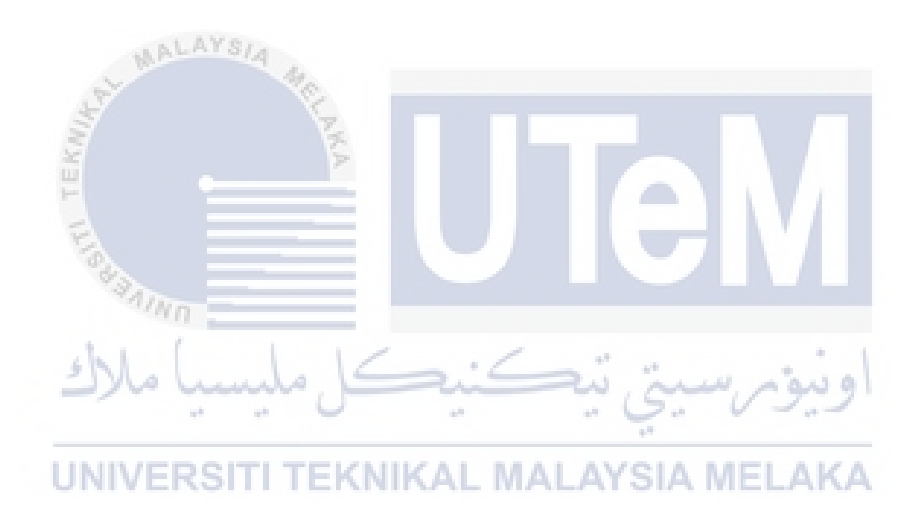

## **LIST OF ABBREVIATIONS**

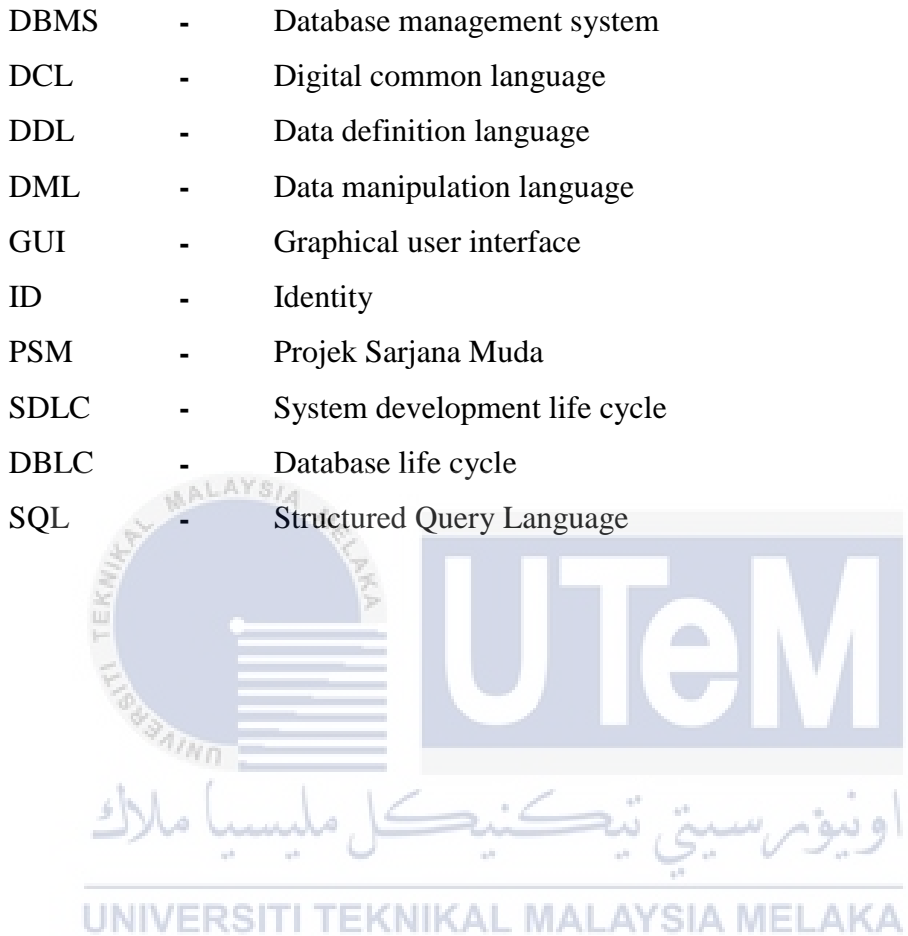

## **LIST OF ATTACHEMENTS**

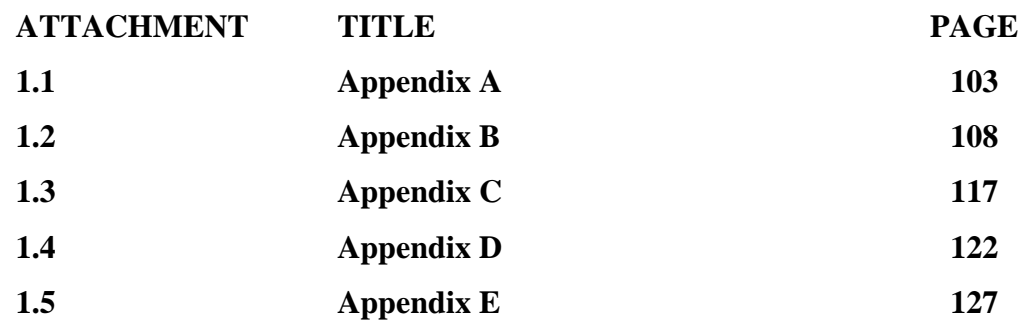

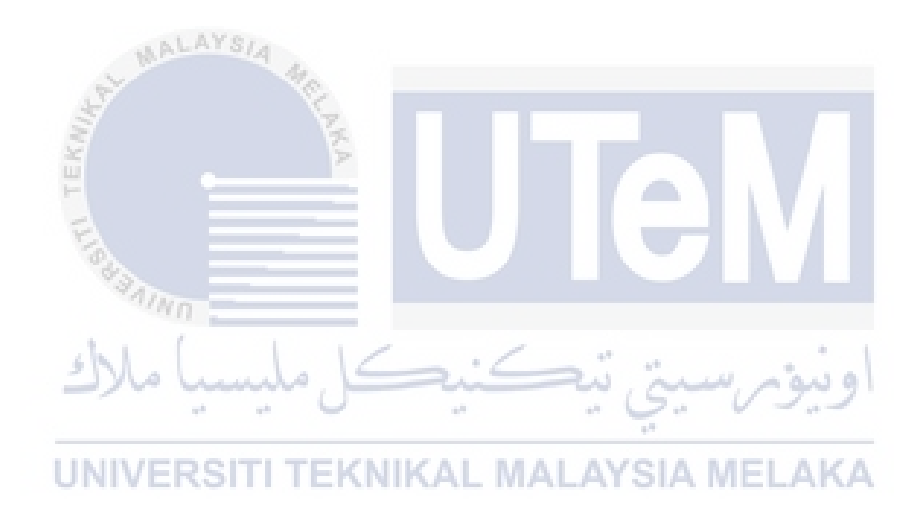

### **CHAPTER I**

### **INTRODUCTION**

#### **1.1 Introduction**

AALAYS

In the Faculty of Information and Communication Technology (FTMK) of UTeM, it is compulsory for each of the student in second  $(2<sup>nd</sup>)$  and third  $(3<sup>rd</sup>)$ year semester to undergo Workshop 1 and Workshop 2 courses. All of this two courses required student to develop and present the project progress to the supervisor along the development process. Two of this courses is handle by a different committee which is consist of lecturers from different courses. The lecturers shall supervise the progress of the Workshop 1 and Workshop 2 by conducting activities such as series of discussion and presentation between student and lecturer.

The purpose of this research is to develop Student Supervision Management System (e-SSMS) for the student and lecturers that are involved in Workshop 1 and Workshop 2 courses. The system is consists of functions such as appointment scheduler, committee assignation, supervisor to student assignation,updating logbook activities and uploading workshop proposal and final report.

The system shall simplified and automate the current manual process currently practiced in Workshop 1 and Workshop 2 such as appointment scheduling between students and lecturers.By using the appointment module in e-SSMS, student can choose date and time based on the lecturer's availability displayed in the system. Then, the respective lecturers can reject or approves all the requested appointment. Student can also view the status of their appointment upon approval of their supervisor. Thus this process and procedure will become much smoother and save times. Besides making an appointment, this system also provide the functionality of uploading the proposal, final report and log book. So the record of log book can be monitor week by week. Supervisor can also monitor the students by reviewing all activities that have been updated in the system.

#### **1.2 Problem Statement(s)**

.LAYSI

A good planning and communication is one of the main factors the success of a system developement (J. L. Cuadrado-Garcia, 2011*)*. Lecturers and student who are involved in the courses of Workshop 1 and Workshop 2 should able to communicate efficiently in discussion and project progress tracking in order to achieve success of a system development. However, currently there are no system existed to assist student and lecturer to communicate efficiently and hence resulted difficulty in tracking workshop progress, lack of proper record of discussion and difficulty in scheduling appointment with supervisor.

From the student's perspective, students find it difficult to make an appointment with their supervisor to show their development progress or to seek guidance for the project. Supervisor were unable to entertain all of their student due to their busy schedule. Student also having difficulty to keep track on their systematic log book which is used to record discussion and task given by their supervisor.

Furthermore, as a lecturer. They will be assigned to be the supervisor for several students who taking the Workshop 1 and Workshop 2 courses. Currently, supervisor is having difficulty to keep track filling and progress of the proposal and reports of previous and current students which is done manually.

In response to this problem, this research proposes to develop Student Supervision Management System (e-SSMS) for both student and lecturer of Workshop 1 and Wokshop 2 to assist them on the managing the development of their projects.

### **1.3 Objective**

**Objective 1 :** To develop Student Supervision Management System that enables students and lecturer to manage their information effectively via web based platform.

**Objective 2:** To provide a platform that enable students and lecturers to schedule their appointment for workshop project discussion.

**Objective 3 :** To create database of document and activities that enables student and lecturer to keep track their documents and task effectively.

- **1.4 Scope**
- **1.4.1 Scope of user** 
	- **a. Administrator**

#### UNIVERSITI TEKNIKAL MALAYSIA MELAI<br>i. Login to the system using secured password. EKNIKAL MALAYSIA

- 
- ii. User shall able to access following functions:
	- Update information lecturer and student.
	- Assign supervisor for student workshop 1 and workshop 2.
	- Assign lecturers to committee for workshop 1 and workshop 2.
	- Change password.

### **b. FTMK Committee**

- i. Login to the system using secured password.
- ii. User shall able to access following functions:
	- Update their own information.
	- View all appointment that need to be approved.
	- View information of student that need to be supervise.
	- View all document that have been submit by student, such as proposal, final report and logbook.
	- Assign mark and approve project of proposal and final report.
	- View proposal and final report of student workshop 1 and workshop 2.
	- Assign due submission of proposal and final report for workshop 1 and workshop 2.
	- Assign supervisor for student workshop 1 and workshop
	- Change password.

2.

## **c. FTMK Lecturer**

#### UNIVERSI EKNIKAL MALAYSIA MEL

- i. Login to the system using secured password.
- ii. User shall able to access following functions:
	- Update their own information.
	- View all appointment that need to be approved.
	- View information of student that need to be supervise.
	- View all document that have been submit by student, such as proposal, final report and logbook.
	- Assign mark and approve project of proposal and final report.
	- Change password.

#### **d. FTMK Student**

- i. Login to the system using secured password.
- ii. User shall able to access following functions:
	- Update their information.
	- Able to make an appointments.
	- Able to view status of appointments.
	- List of appointments history.
	- Able to add, update and delete logbook activities.
	- Able to uploading workshop proposal and final report.
	- Able to view all uploaded documents.
	- Change password.

### **1.4.2 Scope of module**

AALAYSIA

### **a. Appointment module**

- Student shall able to make an appointment with their respective supervisor only.
- Supervisor shall able to approve or reject submitted appointment from their students only.

**UNIVER:** Student can view status of their appointment between lecturers. Provide two ways communication between student and lecturers to setup an appointment.

- Student able to view all the history of previous appointments.
- Supervisor shall able to view all appointment that need to their approval.